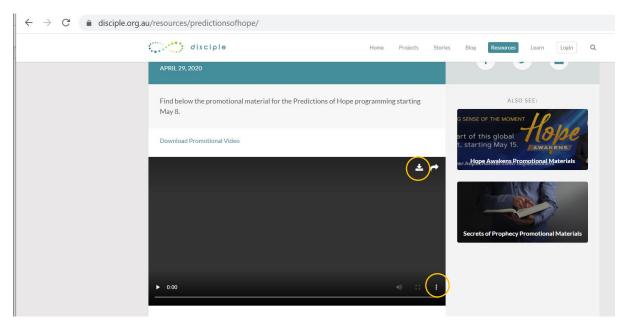

## How to download the Predictions of Hope video to your computer:

- 1. Click on one of the download buttons circled in yellow and select "Download".
- 2. Search filename: PREDICTIONS-OF-HOPE-V2.MP4 in your "Download" folder of your computer.

## How to upload **Predictions of Hope video** to Facebook directly from www.disciple.org.au/resources/predictionsofhope/:

| $\epsilon \rightarrow C$ $rightarrow$ disciple.org.a | u/resources/predictionsofhope/                                                              |
|------------------------------------------------------|---------------------------------------------------------------------------------------------|
|                                                      | disciple Home Projects Stories Blog Resources Learn Login Q                                 |
|                                                      | APRIL 29, 2020                                                                              |
|                                                      | Find below the promotional material for the Predictions of Hope programming starting May 8. |
|                                                      | Download Promotional Video art of this global TOP AWAKENS                                   |
|                                                      | * er.h.Hoee.Awakena.Bromotional.Materials                                                   |
|                                                      | Secrets of Prophecy Promotional Materials                                                   |
|                                                      |                                                                                             |
|                                                      | ► 0.00 · · · · · · · ·                                                                      |
|                                                      |                                                                                             |

- 1. Choose "Share" icon (circled in yellow) at the top of the video file. Options for adding a video to Facebook will appear. Choose "Facebook"
- 2. Log in to your Facebook account
- 3. Return to <u>www.disciple.org.au/resources/predictionsofhope/</u>
- 4. Choose one text from the 2 options listed on <u>www.disciple.org.au/resources/predictionsofhope</u>, Copy and Paste text into the **Say Something About This...** video box.

| Post to Facebook - Google Chrome                                                                                                    |                  |        |        |
|----------------------------------------------------------------------------------------------------|------------------|--------|--------|
| facebook.com/sharer.php?u=https%3A%2F%2Fdisciple.org.au%2Fresources%2Fpredictionsofhope%2F                                                                                                    |                  |        |        |
| F Share on Facebook                                                                                                    |                  |        | -      |
| Share to News Feed or Story 🔻                                                                                                    |                  |        |        |
| Yul Yul<br>Say something about this                                                                                                    |                  |        |        |
| TIONS OF HOPE                                                                                                    | LI<br>F          |        |        |
| BEYOND CORONA                                                                                                    | 7.               |        |        |
| Legislaw Streek in Streek in Streek |                  |        | _      |
| 📀 😑 News Feed                                                                                                    | 1                | 🕌 Frie | ends 🔻 |
| O 👽 Your Story                                                                                                    | •                | 👪 Frie | ends 🔻 |
| Cancel                                                                                                    | Post to Facebook |        |        |

- 5. (Optional) Select who can see this video using the Privacy menu. As usual, your basic options are Public, Friends Except Acquaintances, Friends, Only Me, or a Custom group of people.
- 6. Click **Post to Facebook** (Please see green arrow).

## How to download Facebook Banner w/Local Times to your computer:

The same instruction applies for when you want to download Facebook Promo Image and Graphics for Powerpoint & Keynote Promotion to your computer.

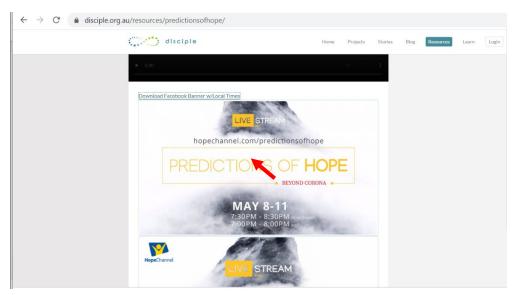

Place your mouse cursor/pointer within the image (see red arrow), then right click and choose **"Save Image As..."** 

How to add a Predictions of Hope Promotional material (e.g. Predictions of Hope video, Facebook Banner w/Local Times, Facebook Promo Image, Graphics for Powerpoint & Keynote Promotion) to Facebook:

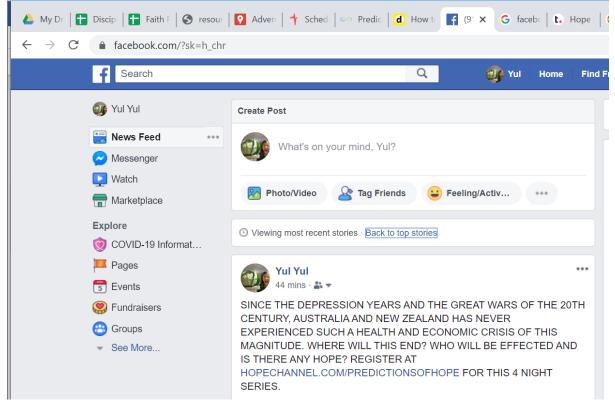

- 1. Choose add Photo/Video in the Create Post at the top of your Home page or Timeline.
- 2. This expands a window that allows you to navigate your computer's hard drive.
- 3. Select a file from your computer.
- 4. (Optional) Choose one text from the 2 options listed on <u>www.disciple.org.au/resources/predictionsofhope</u>, Copy and Paste text into the **Say Something About This...** box.
- (Optional) Select who can see this video using the Privacy menu. As usual, your basic options are Public, Friends Except Acquaintances, Friends, Only Me, or a Custom group of people.
- 6. Click Post to Facebook.